Databases-1 Lecture-01

Introduction, Relational Algebra

# Information, 2018 Spring

- About me: Hajas Csilla, Mathematician, PhD, Senior lecturer, Dept. of Information Systems, Eötvös Loránd University of Budapest
- Databases-1 Lecture: Friday 10:15-11:45 ELTE South Building, 0-220 Karteszi Room
- Website of the course:
  <a href="http://sila.hajas.elte.hu/edu18feb/DB1L.html">http://sila.hajas.elte.hu/edu18feb/DB1L.html</a>

### **Textbook**

 A First Course in Database Systems (3rd ed.)
 by Jeff Ullman and Jennifer Widom

#### same material and sections as

Database Systems: The Complete Book (2nd ed) by Garcia-Molina, Jeff Ullman and Jennifer Widom

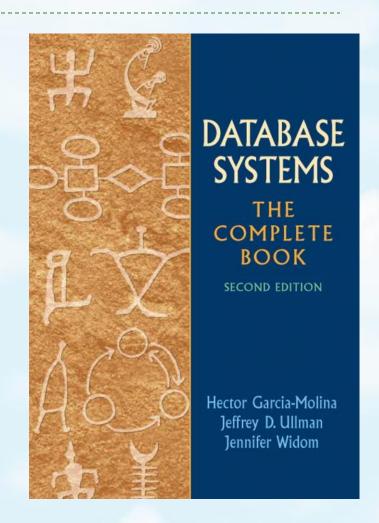

## Topics of the semester

- Relational Data Model
- Core and Extended Relational Algebra
- SQL Query and Modification
- Constraints, Triggers and Views
- ▶ PSM, Oracle PL/SQL
- Datalog, Recursion
- Entity-Relationship Model
- Design of Relational Databases

### What is a Data Model?

- ▶ 1. Mathematical representation of data
- 2. Operation on data
- 3. Constraints

### Relational Data Model

A relation is a table

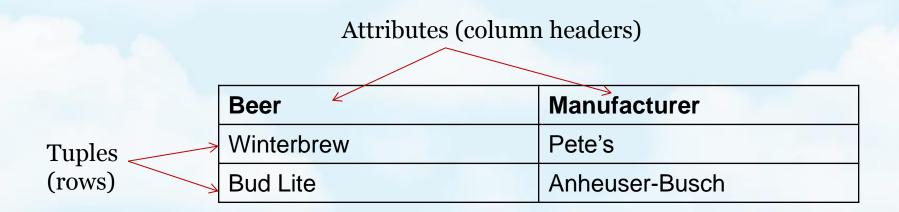

## Types and schemas

- Relation schema = relation name + attributes, in order (+ types of attributes).
  - Example: Beers(name, manf) or Beers(name: string, manf: string)
- Database = collection of relations.
- Database schema = set of all relation schemas in the database.

## Why relations?

- Very simple model.
- Often matches how we think about data.
- Abstract model that underlies SQL, the most important database language today.

## Relational model

- Logical level:
  - The relations are considered as tables.
  - The tables has unique names
  - The colums address the attributes
  - The rows represent the records
  - Rows can be interchanged, the order of rows is irrelevant
- Physical level:
  - The relations are stored in a file structure

## Examples

#### Example 1

| Α | В | С |
|---|---|---|
| а | b | С |
| d | а | а |
| С | b | d |

#### Example 2

| В | С | Α |
|---|---|---|
| b | С | а |
| а | а | d |
| d | d | С |

In ex. 1 and ex. 2 the columns are interchanged but the same relation

### Example 3

| Α | В | C |
|---|---|---|
| С | b | d |
| d | а | а |
| а | b | С |

#### Example 4

| Α | В | С |
|---|---|---|
| С | b | d |
| С | b | d |
| а | b | С |

In ex. 1 and ex. 3 the same tuples are represented in different orders but these are the same relations too.

Ex. 4 is not a relation

## Defining a Database Schema

- A database schema comprises declarations for the relations ("tables") of the database.
- Many other kinds of elements may also appear in the database schema, including views, constraints, triggers, indexes, etc.

## Declaring a Relation

Simplest form is:

CREATE TABLE <name> (clist of elements>);

```
CREATE TABLE Sells (
bar CHAR(20),
beer VARCHAR(20),
price REAL
);
```

### Elements of Table Declarations

- The principal element is a pair consisting of an attribute and a type.
- The most common types are:
  - ► INT or INTEGER (synonyms).
  - REAL or FLOAT (synonyms).
  - ightharpoonup CHAR(n) = fixed-length string of n characters.
  - VARCHAR(n) = variable-length string of up to n characters.
  - DATE is a type, and the form of a date value is: Example: 'yyyy-mm-dd' DATE '2002-09-30'

## Example: Create Table

```
CREATE TABLE Sells (
bar CHAR(20),
beer VARCHAR(20),
price REAL
);
```

## Other Declarations for Attributes

- Declaration for an attributes is a pair consisting of an attribute and a type.
- Other declarations we can make for an attribute are:
  - 1. NOT NULL means that the value for this attribute may never be NULL.
  - 2. DEFAULT <value> says that if there is no specific value known for this attribute's component in some tuple, use the stated <value>.

## Example: Default Values

```
CREATE TABLE Drinkers (
   name CHAR(30)NOT NULL,
   addr CHAR(50)DEFAULT '3 Sesame St.',
   phone CHAR(16)
);
```

## Effect of Defaults -- 1

- Suppose we insert the fact that Sally is a drinker, but we know neither her address nor her phone.
- An INSERT with a partial list of attributes makes the insertion possible:

```
INSERT INTO Drinkers(name)
VALUES('Sally');
```

## Effect of Defaults -- 2

But what tuple appears in Drinkers?

| name    | addr            | phone |
|---------|-----------------|-------|
| 'Sally' | '123 Sesame St' | NULL  |

If we had declared phone NOT NULL, this insertion would have been rejected.

### Remove a relation from schema

- Remove a relation from the database schema by:
  - DROP TABLE <name>;
- Example:

DROP TABLE Sells;

# Query Languages: Relational Algebra

- What is an "Algebra"?
- Mathematical system consisting of:
  - Operands --- variables or values from which new values can be constructed.
  - Operators --- symbols denoting procedures that construct new values from given values.

# Core Relational Algebra

- Union, intersection, and difference.
  - Usual set operations, but require both operands have the same relation schema.
- Selection: picking certain rows.
- Projection: picking certain columns.
- Products and joins: compositions of relations.
- Renaming of relations and attributes.

## Union, intersection, difference

- To apply these operators the relations must have the same attributes.
- ▶ Union (R1∪R2): all tuples from R1 or R2
- Intersection (R1∩R2): common tuples from R1 and R2
- Difference (R1\R2): tuples occuring in R1 but not in R2

# Example

#### **Relation Sells1:**

| Bar   | Beer   | Price |
|-------|--------|-------|
| Joe's | Bud    | 2.50  |
| Joe's | Miller | 2.75  |
| Sue's | Bud    | 2.50  |

#### **Relation Sells2:**

| Bar    | Beer | Price |
|--------|------|-------|
| Joe's  | Bud  | 2.50  |
| Jack's | Bud  | 2.75  |

#### Sells1 ∪ Sells2:

| Bar    | Beer   | Price |
|--------|--------|-------|
| Joe's  | Bud    | 2.50  |
| Joe's  | Miller | 2.75  |
| Sue's  | Bud    | 2.50  |
| Jack's | Bud    | 2.75  |

#### Sells1 ∩ Sells2:

| Bar   | Beer | Price |
|-------|------|-------|
| Joe's | Bud  | 2.50  |

#### Sells2 \ Sells1:

| Bar    | Beer | Price |
|--------|------|-------|
| Jack's | Bud  | 2.75  |

### Selection

- ▶ R1 :=  $\sigma_C(R2)$ 
  - C is a condition (as in "if" statements) that refers to attributes of R2.
  - ▶ R1 is all those tuples of R2 that satisfy C.

# Example

#### **Relation Sells:**

| Bar   | Beer   | Price |
|-------|--------|-------|
| Joe's | Bud    | 2.50  |
| Joe's | Miller | 2.75  |
| Sue's | Bud    | 2.50  |
| Sue's | Miller | 3.00  |

### JoeMenu := $\sigma_{bar="Joe's"}(Sells)$ :

| Bar   | Beer   | Price |
|-------|--------|-------|
| Joe's | Bud    | 2.50  |
| Joe's | Miller | 2.75  |

## Projection

- ▶ R1 :=  $\pi_L(R2)$ 
  - L is a list of attributes from the schema of R2.
  - ▶ R1 is constructed by looking at each tuple of R2, extracting the attributes on list *L*, in the order specified, and creating from those components a tuple for R1.
  - Eliminate duplicate tuples, if any.

# Example

#### **Relation Sells:**

| Bar   | Beer   | Price |
|-------|--------|-------|
| Joe's | Bud    | 2.50  |
| Joe's | Miller | 2.75  |
| Sue's | Bud    | 2.50  |
| Sue's | Miller | 3.00  |

Prices :=  $\Pi_{beer,price}(Sells)$ :

| Beer   | Price |
|--------|-------|
| Bud    | 2.50  |
| Miller | 2.75  |
| Miller | 3.00  |

### **Product**

- ▶ R3 := R1 x R2
  - ▶ Pair each tuple t1 of R1 with each tuple t2 of R2.
  - Concatenation t1t2 is a tuple of R3.
  - Schema of R3 is the attributes of R1 and R2, in order.
  - ▶ But beware attribute A of the same name in R1 and R2: use R1.A and R2.A.

# Example: R3=R1 x R2

### ▶ R1

| Α | В |
|---|---|
| 1 | 2 |
| 3 | 4 |

### ▶ R2

| В | С  |
|---|----|
| 5 | 6  |
| 7 | 8  |
| 9 | 10 |

### $R_3=R_1 \times R_2$

| A | R1.B | R2.B | С  |
|---|------|------|----|
| 1 | 2    | 5    | 6  |
| 1 | 2    | 7    | 8  |
| 1 | 2    | 9    | 10 |
| 3 | 4    | 5    | 6  |
| 3 | 4    | 7    | 8  |
| 3 | 4    | 9    | 10 |

## Theta-Join

- $ightharpoonup R3 := R1 \bowtie_C R2$ 
  - ▶ Take the product R1 \* R2.
  - ▶ Then apply  $\sigma_C$  to the result.
- As for σ, C can be any boolean-valued condition.
  - Historic versions of this operator allowed only A theta B, where theta was =, <, etc.; hence the name "theta-join."

## Example

Sells:

| Bar   | Beer   | Price |
|-------|--------|-------|
| Joe's | Bud    | 2.50  |
| Joe's | Miller | 2.75  |
| Sue's | Bud    | 2.50  |
| Sue's | Miller | 3.00  |

### Bars:

| Name  | Address   |
|-------|-----------|
| Joe's | Maple st. |
| Sue's | River rd. |

Barinfo= Sells ⋈ Sells.bar = Bars.name Bars

| Bar   | Beer   | Price | Name  | Address   |
|-------|--------|-------|-------|-----------|
| Joe's | Bud    | 2.50  | Joe's | Maple st. |
| Joe's | Miller | 2.75  | Joe's | Maple st. |
| Sue's | Bud    | 2.50  | Sue's | River rd. |
| Sue's | Miller | 3.00  | Sue's | River rd. |

## Natural Join

- A frequent type of join connects two relations by:
  - Equating attributes of the same name, and
  - Projecting out one copy of each pair of equated attributes.
- Called natural join.
- Denoted R3 := R1 ⋈ R2.

# Example

### Sells:

| Bar   | Beer   | Price |
|-------|--------|-------|
| Joe's | Bud    | 2.50  |
| Joe's | Miller | 2.75  |
| Sue's | Bud    | 2.50  |
| Sue's | Miller | 3.00  |

### Bars:

| Bar   | Address   |
|-------|-----------|
| Joe's | Maple st. |
| Sue's | River rd. |

Barinfo= Sells ⋈ Bars

| Bar   | Beer   | Price | Address   |
|-------|--------|-------|-----------|
| Joe's | Bud    | 2.50  | Maple st. |
| Joe's | Miller | 2.75  | Maple st. |
| Sue's | Bud    | 2.50  | River rd. |
| Sue's | Miller | 3.00  | River rd. |

## Renaming

- The RENAME operator gives a new schema to a relation.
- ▶ R1 :=  $\rho_{1(A1,...,An)}(R2)$  makes R1 be a relation with attributes A1,...,An and the same tuples as R2.
- ▶ Simplified notation: R1(A1,...,An) := R2.

# Example

### Bars:

| Name  | Address   |
|-------|-----------|
| Joe's | Maple st. |
| Sue's | River rd. |

### R(Bar, Address) := Bars

| Bar   | Address   |  |  |  |
|-------|-----------|--|--|--|
| Joe's | Maple st. |  |  |  |
| Sue's | River rd. |  |  |  |

# **Building Complex Expressions**

- Algebras allow us to express sequences of operations in a natural way
  - Example: in arithmetic --- (x + 4)\*(y 3).
- Relational algebra allows the same.
- Three notations, just as in arithmetic:
  - Sequences of assignment statements.
  - 2. Expressions with several operators.
  - 3. Expression trees.

# Sequences of Assignments

- Create temporary relation names.
- Renaming can be implied by giving relations a list of attributes.
- ▶ Example: R3 := R1  $\bowtie$  CR2 can be written:

 $R4 := R1 \times R2$ 

 $R3 := \sigma_C(R4)$ 

# Expressions in a Single Assignment

- Example: the theta-join R3 := R1  $\bowtie$   $_C$  R2 can be written: R3 :=  $\sigma_C$  (R1 x R2)
- Precedence of relational operators:
  - Unary operators --- select, project, rename --have highest precedence, bind first.
  - 2. Then come products and joins.
  - 3. Then intersection.
  - 4. Finally, union and set difference bind last.
- But you can always insert parentheses to force the order you desire.

## **Expression Trees**

- Leaves are operands --- either variables standing for relations or particular, constant relations.
- Interior nodes are operators, applied to their child or children.

## Example

Using the relations Bars(name, address) and Sells(bar, beer, price), find the names of all the bars that are either on Maple St. or sell Bud for less than \$3.

## As a Tree:

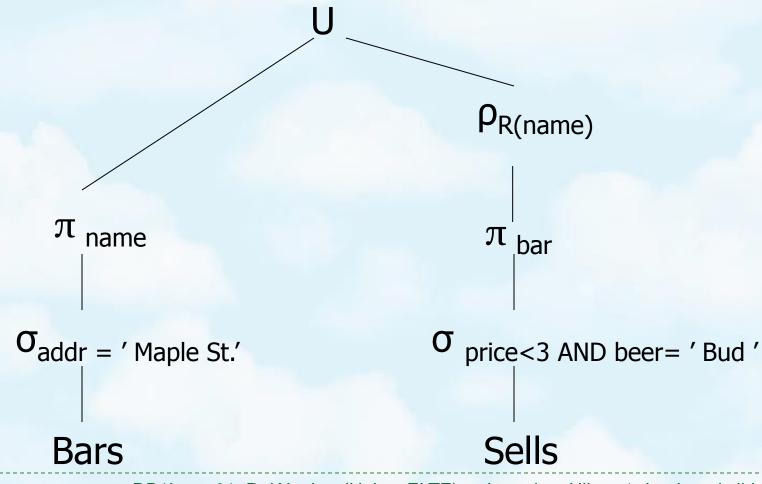

## Schema-Defining Rules

- For union, intersection, and difference, the schemas of the two operands must be the same, so use that schema for the result.
- Selection: schema of the result is the same as the schema of the operand.
- Projection: list of attributes tells us the schema.
- Product, Theta-join: the schema is the attributes of both relations.
  - ▶ Use R.A, etc., to distinguish two attributes named A.
- Natural join: use attributes of both relations.
  - Shared attribute names are merged.
- Renaming: the operator tells the schema.

# Relational algebra: Monotonity

- Monotone non-decreasing expression:
  - applied on more tuples, the result contains more tuples
  - Formally if Ri ⊆ Si for every i=1,...,n, then E(R1,...,Rn) ⊆ E(S1,...,Sn).
- Difference is the only core expression which is not monotone:

| Α | В | Α | В |      | Α | В |   | Α | В |
|---|---|---|---|------|---|---|---|---|---|
| 1 | 0 | 1 | 0 | abla | 1 | 0 | _ | 1 | 0 |
| 2 | 1 |   |   |      | 2 | 1 |   | 2 | 1 |